## **PATH Variables**

I'm not sure how one first gets exposed to path variables, only that it can be confusing at first glance. This document tries to remedy that without going into the history of everything.

## The linux file system

What you need to know:

There are various directories that follow this pattern [not limited to]:

• bin: binaries (actual commands you execute: e.g. git and ssh)

• lib: libraries

• include: source code

• share: other, usually documentation

• man: manual pages

The directories can exist inside of any directory path. There are the usual ones you may have seen already:

- /bin
- /usr/bin
- /usr/local/bin
- /lib
- /usr/lib
- /usr/local/lib

From:

https://howto.cs.uchicago.edu/ - How do !?

Permanent link:

https://howto.cs.uchicago.edu/nix:pathvars?rev=1578341491

Last update: 2020/01/06 14:11

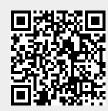